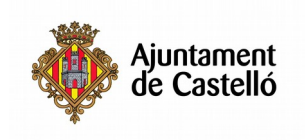

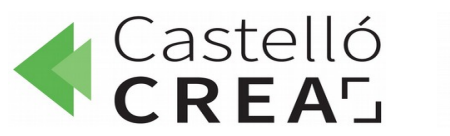

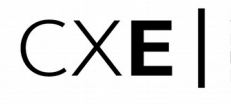

**CONSORCIO<br>PACTO LOCAL POR EL<br>EMPLEO DE CASTELLÓ**<br>DE LA PLANA

# **EXCEL APLICAT A SAP**

**Nre. d'hores**: 20

**Termini d'inscripció**: des del 29/10/2019 fins al 24/11/2019 ambdós inclosos

**Data d'inici**: 25/11/2019

**Data de f**i: 29/11/2019

**Horari**: De dilluns a divendres de 09.15 a 13.15

**Ubicació**: Puzle Consultors. C/ Carcaixent, 1, 12005. Castelló de la Plana.

**Modalitat:** Presencial

**Dirigit a**: Aquelles persones que vulguen conéixer els procediments i metodologia per a la connexió

bidireccional entre Excel i SAP i automatitzar el maneig d'informació SAP per mitjà d'Excel.

**Requisits d'inscripció**: No es requereix cap requisit especial de formació o experiència. Es

recomana tindre coneixements d'informàtica (nivell usuari/a) per a poder

## **Selecció:**

- PER RIGORÓS ORDE DE REGISTRE DE SOL·LICITUD
- TINDRAN PREFERÈNCIA LES PERSONES DESEMPLEADES.

# **Documentació a aportar:**

- Fotocòpia DNI o equivalents
- Fotocòpia del DARDE
- Fotocòpia de la Vida laboral
- Instància per duplicat

Les sol·licituds es podran presentar en les següents dependències municipals: registre general de

l'Excm. Ajuntament de Castelló, plaça Major núm. 1, 12001 i en les Tinences d'alcaldia:

Districte Sud: C/ Ricardo Català, 7

Districte Nord: Primer vaig moldre, s/n

Districte Este: Av. Hnos. Bou, 27

Districte Oest: Plaça Llacunes de Ruidera, s/n - Mes Blau

Districte Grau: Passeig Bona Vista, 28

### **Per a qualsevol informació addicional o dubte relacionada amb el curs pot contactar a:**

### **-961004587**

**-castellocrea.formacion@castello.es**

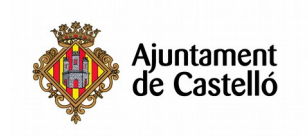

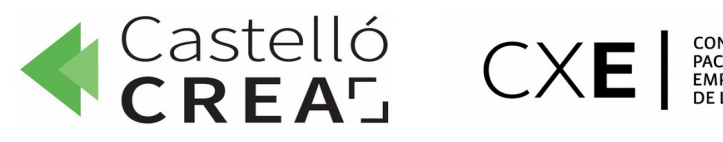

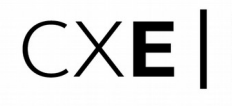

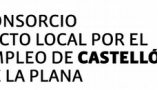

#### **Objectiu:**

Conéixer els procediments i metodologia per a la connexió bidireccional entre Excel i SAP i Automatitzar el maneig d'informació SAP per mitjà d'Excel.

#### **Continguts del curs:**

1. Macros per a manejar dades Automatització de processos per a una major efectivitat. 2. Connectivitat Excel-SAP Maximitzar la productivitat per mitjà de la connectivitat de la ferramenta. Analitzar, emmagatzemar i compartir dades en format de full de càlcul. Transferir dades d'Excel a SAP o descarregar dades de SAP a Excel. 3. Maneig de reports SAP en Excel Aconseguir de mode pràctic importar dades del SAP en Excel i generar els reports 4. Buscar informació SAP des d'Excel Automatitzar processos Flexibilitzar l'intercanvi d'informació Potenciar l'ús del sistema integral Dotar de connectivitat els reports Compartir la informació Automatització de tasques repetitives, gravar una macro en Microsoft Excel.